## Fichier:Cr er son avatar avec l application Bitmoji 42.jpg

 $\langle$ Mes données

Demander mes données

Effacer l'historique

Réinitialiser votre avatar

Supprimer le compte

Taille de cet aperçu :311 × 599 [pixels](https://rennesmetropole.dokit.app/images/thumb/2/2f/Cr_er_son_avatar_avec_l_application_Bitmoji_42.jpg/311px-Cr_er_son_avatar_avec_l_application_Bitmoji_42.jpg). Fichier [d'origine](https://rennesmetropole.dokit.app/images/2/2f/Cr_er_son_avatar_avec_l_application_Bitmoji_42.jpg) (1 079 × 2 078 pixels, taille du fichier : 98 Kio, type MIME : image/jpeg) Cr\_er\_son\_avatar\_avec\_l\_application\_Bitmoji\_42

## Historique du fichier

Cliquer sur une date et heure pour voir le fichier tel qu'il était à ce moment-là.

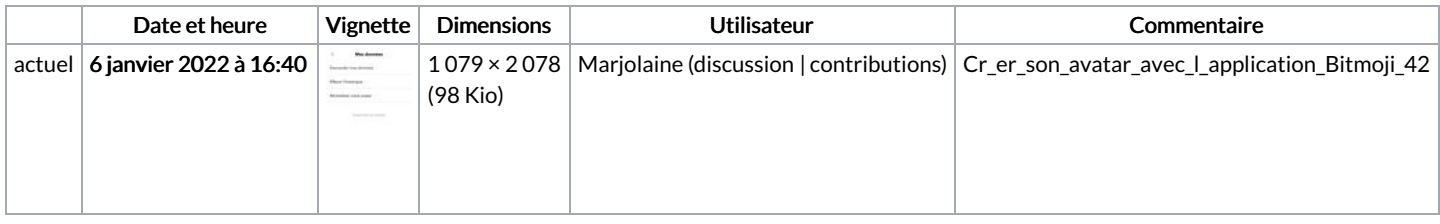

Vous ne pouvez pas remplacer ce fichier.

## Utilisation du fichier

Aucune page n'utilise ce fichier.

## Métadonnées

Ce fichier contient des informations supplémentaires, probablement ajoutées par l'appareil photo numérique ou le numériseur utilisé pour le créer. Si le fichier a été modifié depuis son état original, certains détails peuvent ne pas refléter entièrement l'image modifiée.

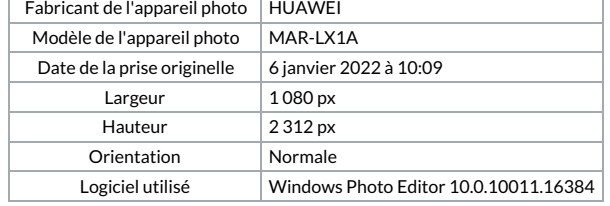

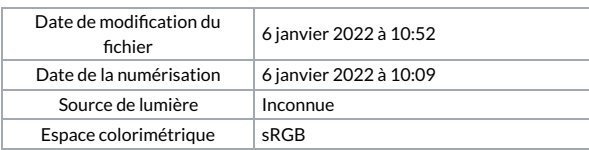